CptS 111, Spring 2023 Lect. #16, Mar. 20, 2023 Class Notes

Today's Agenda:

- 1. Three approaches for itemization using for -loops
- 2. Quick review of data structures in Python
- 3. Using dictionaries as iterables in iterating for -loops
- 4. Using the zip() function to create a dictionary

Ch. 6 (cont.)

Loops (cont.)

## 1. Numbering Using Counting and Iterating for -loops and enumerate()

Suppose we have the list goodies = ['croissants', 'cookies', 'coffee ice cream', 'scones'] and we want to create an itemized list (not a Python data structure), i.e.,

1. croissants 2. cookies 3. coffee ice cream 4. scones

from this list. We can use a for -loop to accomplish this three different ways.

```
In [1]:
# Method 1: Counting for-loop
        1. croissants
        # Note that we need to use i+1 so the list starts with 1.
        goodies = ['croissants', 'cookies', 'coffee ice cream', 'scones']
        for i in range(len(goodies)):
            print(f'_{i+1}). {goodies[i]}')
```
- 
- 2. cookies
- 3. coffee ice cream
- 4. scones

```
In [2]: # Method 2: Iterating for-loop
        1. croissants
        2. cookies
        3. coffee ice cream
        # Note that we need to add an extra variable i
        i = 1for goodie in goodies:
            print(f'_{i}). {goodie}')
            i + = 1
```

```
4. scones
```
For the iterating for -loop, we had to add an extra variable i in order to create an itemized list. To avoid this, we can use the enumerate() function with the iterable as its argument. The enumerate() function provides both the index and the element at each iteration.

Template for iterating for -loop with enumerate() :

```
for <index>, <item> in enumerate(<iterable>):
     <loop_body>
```

```
In [3]: # Method 3: Using enumerate()
        1. croissants
        2. cookies
        3. coffee ice cream
        # Note that we have to use i+1 so the list starts with 1.
        for i, goodie in enumerate(goodies): \# i is the list index
            print(f'\{i+1\}. {goodie}')
```

```
4. scones
```
For both the counting for -loop and the iterating for -loop with the enumerate() function, we need to use  $i+1$ . If we don't, our lists will begin with a 0.

```
In [4]:
# Using enumerate() without adding 1 to i
        0. croissants
        1. cookies
        2. coffee ice cream
        # Itemization will start at 0
        for i, goodie in enumerate(goodies):
             print(f'{i}. {goodie}')
```
## 3. scones

## 2. Brief Review of Data Structures in Python

Recall that Python has five built-in data structures (ways of structuring data so that access to data and modification of data are easy):

strings, lists, tuples, sets, dictionaries

- 1. All five are containers and iterables
- 2. Lists, sets, and dictionaries are mutable
- 3. Strings and tuples are immutable

same way

4. Lists, strings, and tuples are sequences; sets and dictionaries aren't

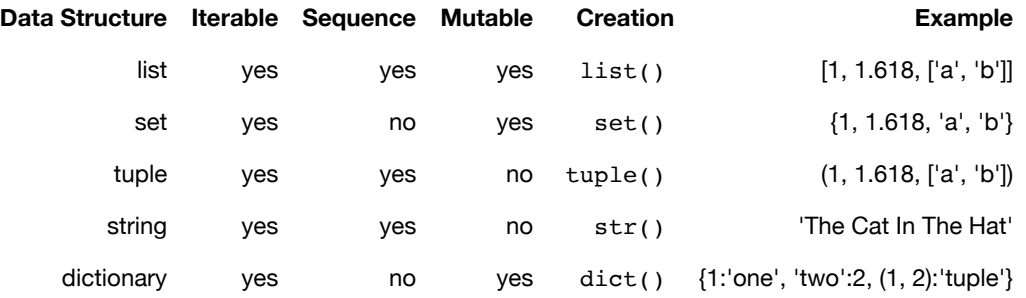

Dictionaries are made up of key-value pairs. Keys must be immutable, but values can be anything, including other dictionaries.

We can use strings, lists, tuples, and sets as iterables in an iterating for -loop all in the

```
In [5]:
# String as iterable
In [6]:
# List as iterable
In [7]:
# Tuple as iterable
        g * o * o * d * i * e * s * 
        croissants
        cookies
        coffee ice cream
        scones
        croissants
        cookies
        coffee ice cream
        scones
        for ch in 'goodies':
            print(ch, end=' * ' )for goodie in goodies:
             print(goodie)
        goodies_tuple = ('croissants', 'cookies', 'coffee ice cream', 'scones')
        for goodie in goodies tuple:
             print(goodie)
```

```
In [10]:
# Set as iterable
         croissants
         cookies
         coffee ice cream
         scones
         # Note that because sets aren't sequences, they aren't necessarily
         # accessed sequentially
         goodies_set = {'croissants', 'cookies', 'coffee ice cream', 'scones'}
         for goodie in goodies set:
              print(goodie)
```
We cannot, however, use dictionaries as iterables in the same way.

```
In [11]:
# Dictionary as iterable
         flaky
         # End up with keys, not values
         goodies_dict = {'flaky': 'croissants', 'chewy': 'cookies', 
                           'creamy': 'coffee ice cream', 'rich': 'scones'}
         for goodie in goodies dict:
              print(goodie)
```
chewy creamy rich

This wasn't exactly what we wanted! Instead we have to do the following.

```
In [12]:
# Dictionary as iterable -- correct usage
         where goodie is actually the key and goodies dict[goodie] is its value.
         goodies_dict key: flaky
         goodies_dict value: croissants
         goodies_dict key: chewy
         goodies_dict value: cookies
         goodies_dict key: creamy
         goodies dict value: coffee ice cream
         goodies_dict key: rich
         goodies_dict value: scones
         # goodie is key; goodies dict[goodie] is value for given key
         for goodie in goodies dict: # goodie is the key
              print()
              print('goodies_dict key: ', goodie)
             print('goodies_dict value:', goodies_dict[goodie]) # prints value o
```
3. Using Dictionaries as Iterables in iterating for -loops

As we just saw, we can use the key as the loop variable, but we can also use what are termed dictionary view objects as iterables.

```
for key in dict1: \# Keys used to get values as ab
ove
for key, value in dictl.items(): # Both keys and values
for key in dict1.keys(): # Just keys
for value in dict1.values(): \# Just values
```
where the bottom three are view objects. Let's see how this works.

```
In [13]:
# Both keys and values
```

```
for key, value in goodies dict.items():
    print(f'{key}: {value}')
```
flaky: croissants chewy: cookies creamy: coffee ice cream rich: scones

In  $[14]$ :  $\#$  Just values

```
for value in goodies_dict.values():
    print(value)
```
croissants cookies coffee ice cream scones

```
In [15]: # Just keys
```

```
for key in goodies dict.keys():
    print(key)
```
flaky chewy creamy rich

## 4. Using zip() to Create a Dictionary

We can create a dictionary from two lists using the  $zip()$  function as follows. Don't confuse this function with compressing external files to create a .zip file!

```
In [16]:
# Using zip() to create a dictionary from two lists
In [17]:
# Let's try something a little fancier
Out[16]: {'red': 'roses',
          'orange': 'lilies',
          'pink': 'tulips',
          'white': 'alyssum',
          'yellow': 'daffodils'}
         [1, 2, 3, 4, 5, 6]
Out[17]: {1: 'roses',
          2: 'lilies',
          3: 'tulips',
          4: 'alyssum',
          5: 'daffodils',
          6: 'dahlias'}
         colors = ['red', 'orange', 'pink', 'white', 'yellow'] # list 1
         flowers = ['roses', 'lilies', 'tulips', 'alyssum', 'daffodils'] # list 2catalog = dict(zip(colors, flowers)) # zip lists together then create dic
         catalog
         # Use list(range()) to create a list of integers; make it start at 1
         # Assume we don't know how long the flowers list is, so use its length
         # Add 1 to len(flowers) because we started at 1, not 0
         flowers = ['roses', 'lilies', 'tulips', 'alyssum', 'daffodils', 'dahlias'
         item_no = list(range(1, len(flowest)+1))print(item_no)
         catalog = dict(zip(item no, flowers)) # zip lists together then create di
         catalog
```
Pretty cool, eh?